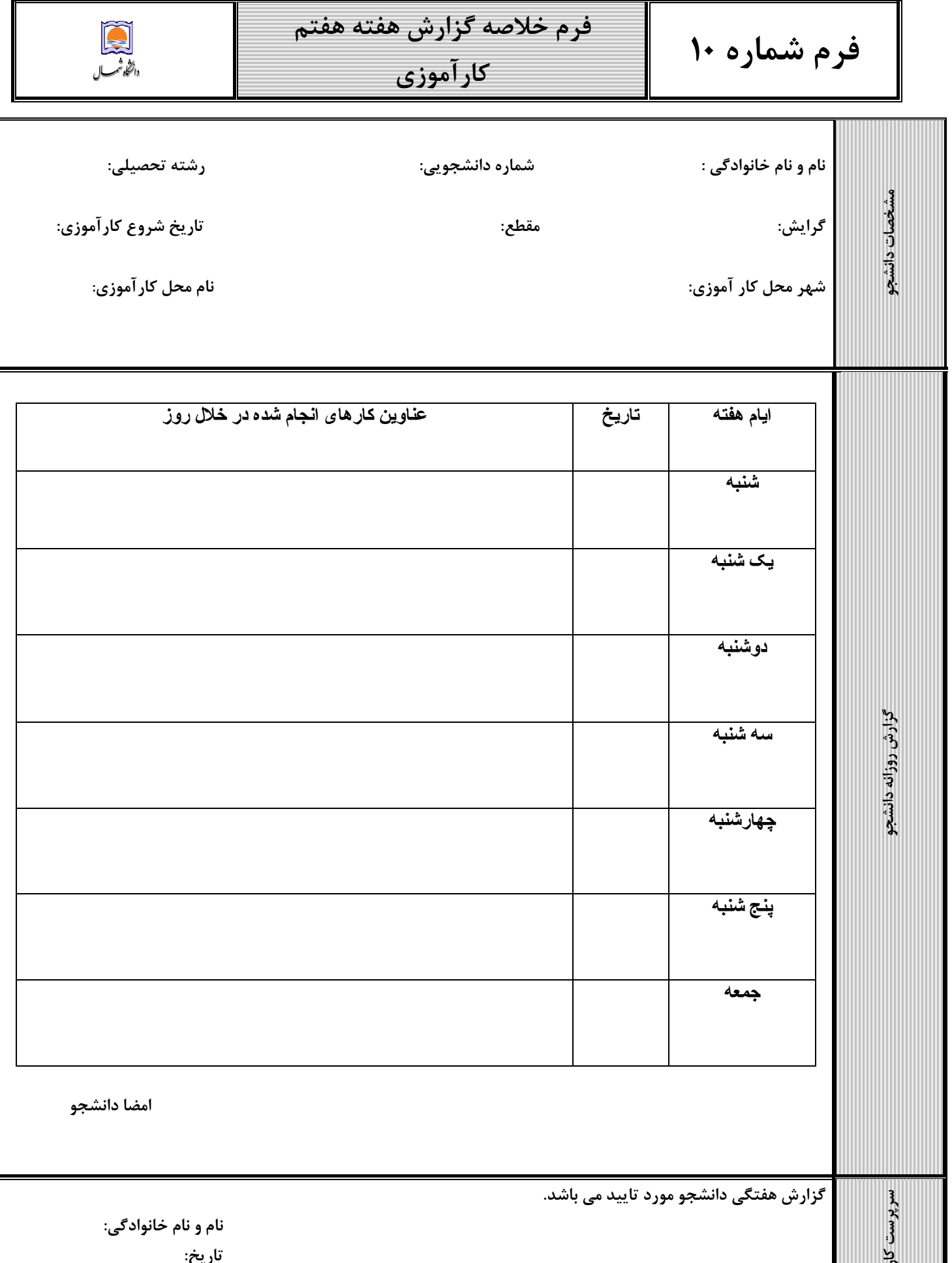

مهر و امضا:

ِ آموزی